## argentis

## **WMS** Release Notes

Version WMS 29.1 – October 27, 2018

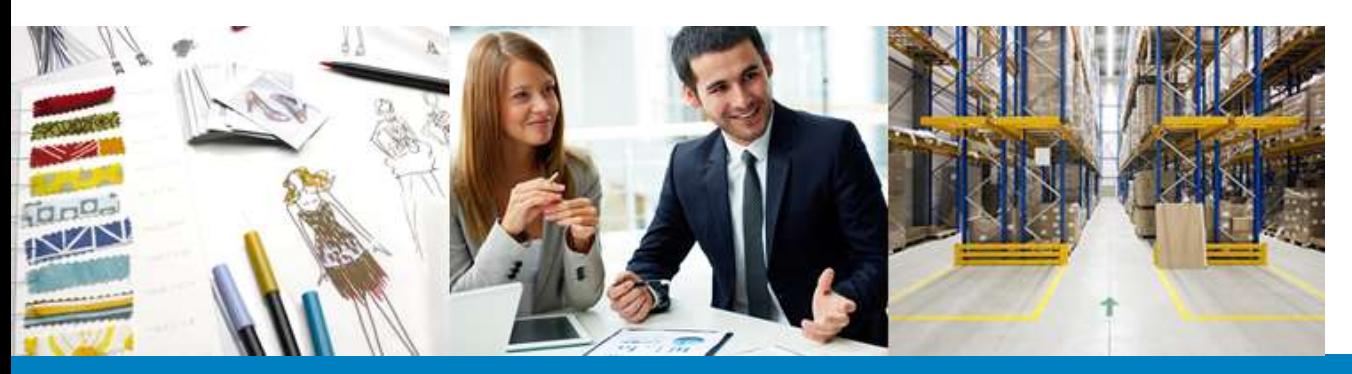

## **SAP** Business

## **Content**

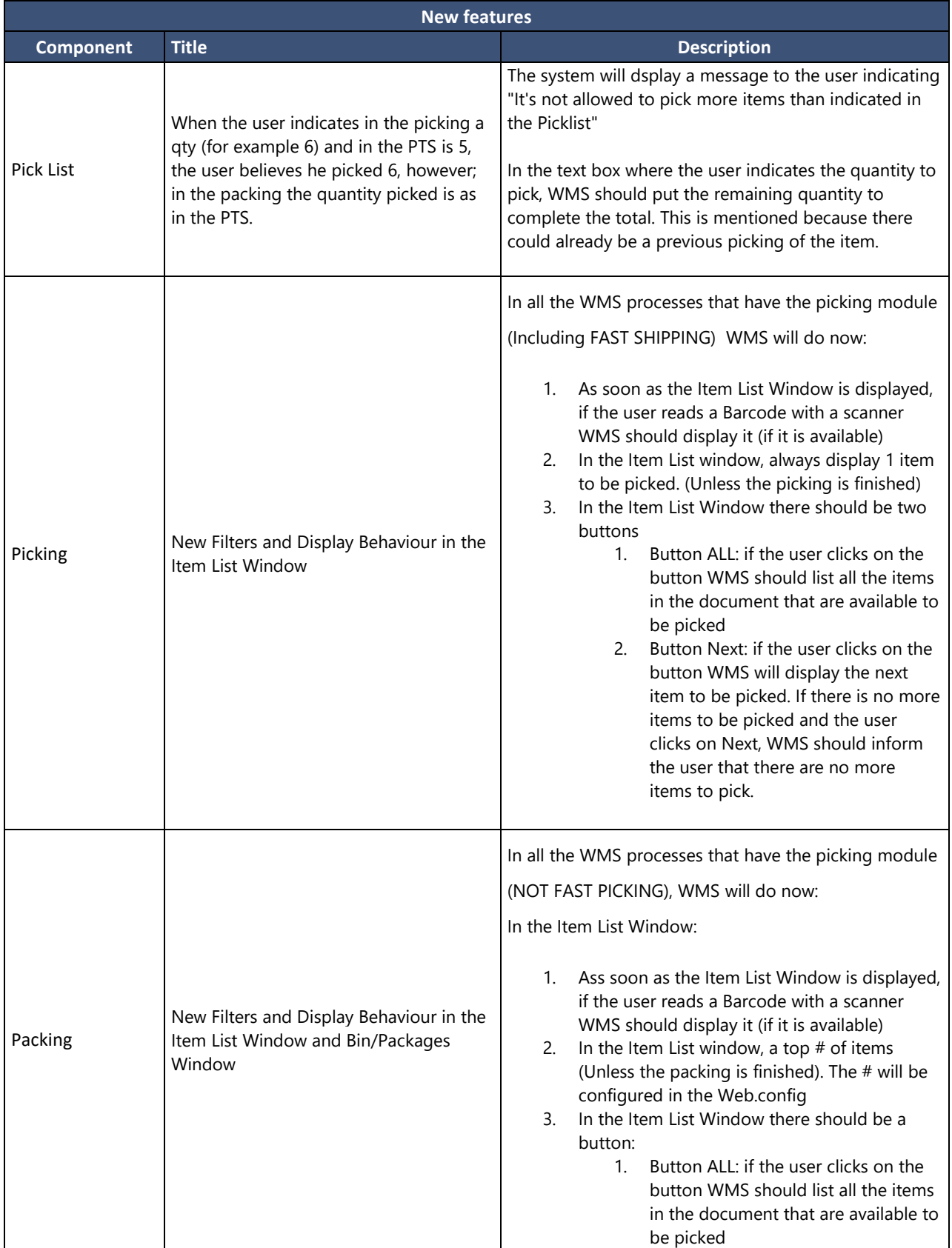

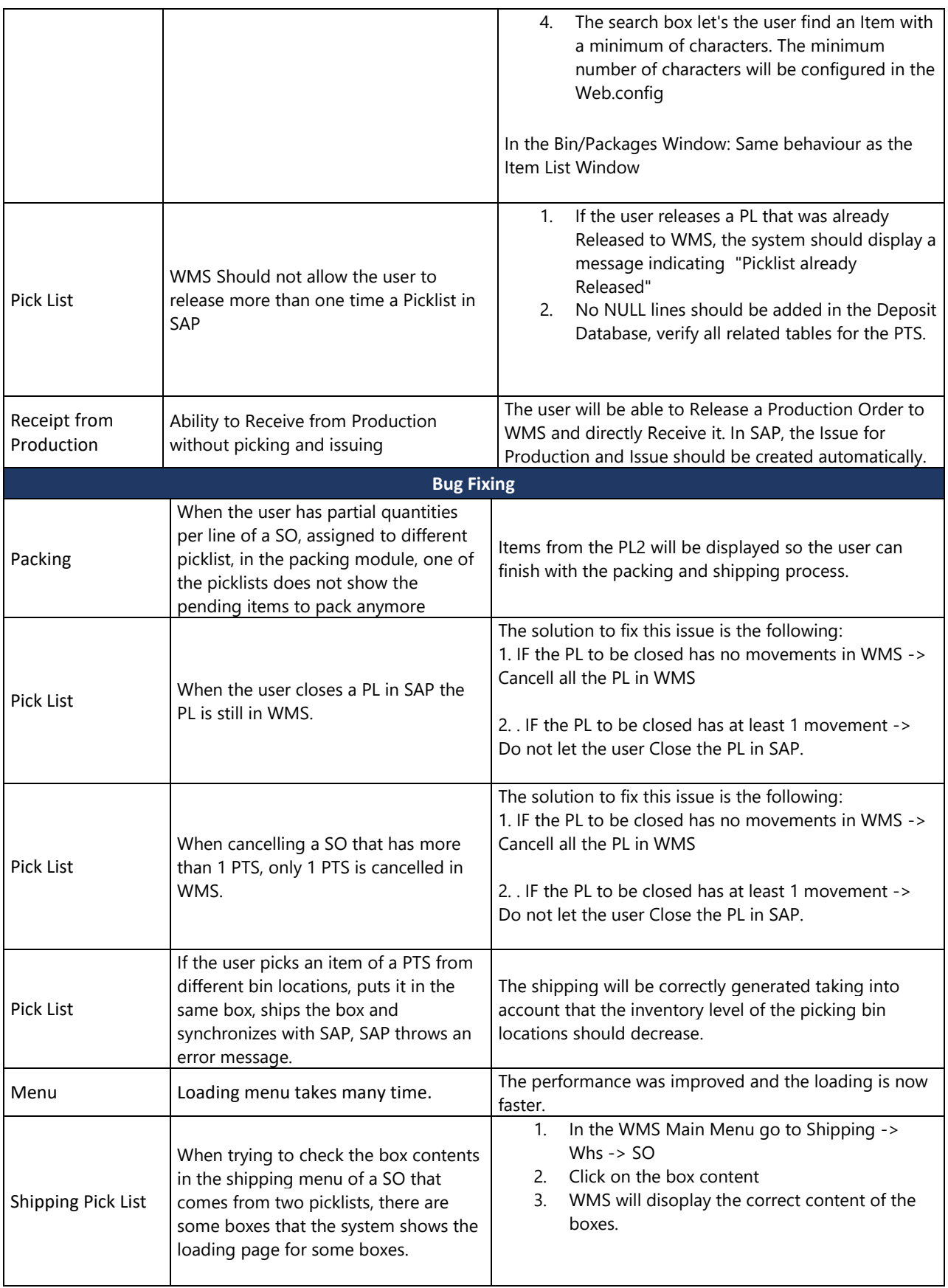